## **Creating a JASTA Contest Log**

MMJASTA is a program that generates the log and summary sheets for the JASTA SSTV contest, which regularly is held in August. It reads the log data of MMSSTV, calculates the score and generates the log and summary sheets for JA and non-JA stations.

MMJASTA automatically picks out the contest QSOs by referring to the date and HisRSV fields in your MMSSTV log. Therefore, the MMSSTV log file can contain non-contest QSOs. In order to make this work properly, be sure to record a six-digit RSV + contest sequence number for each valid contest QSO.

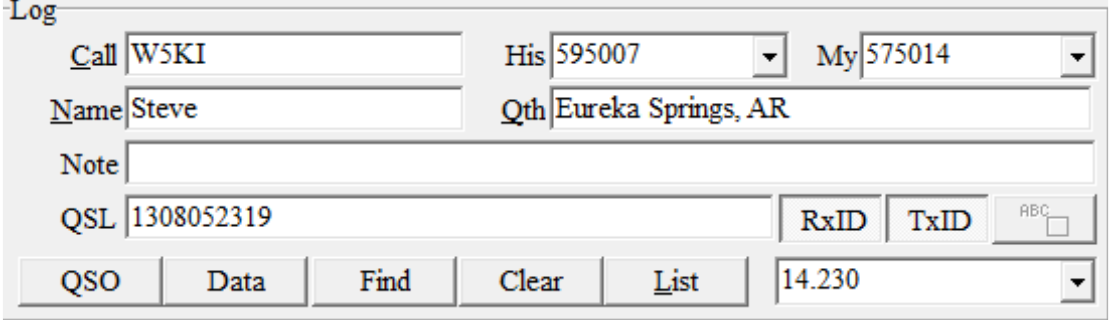

## **Download MMJASTA**

Simply visit the MMSSTV section in the MM Hamsoft web site at www.hamsoft.ca Scroll to the bottom of the page and download. Then launch the .exe program and follow the installation directions. A text document accompanies the download. Refer to it for specific instructions.

You will automatically be asked to complete the setup form.

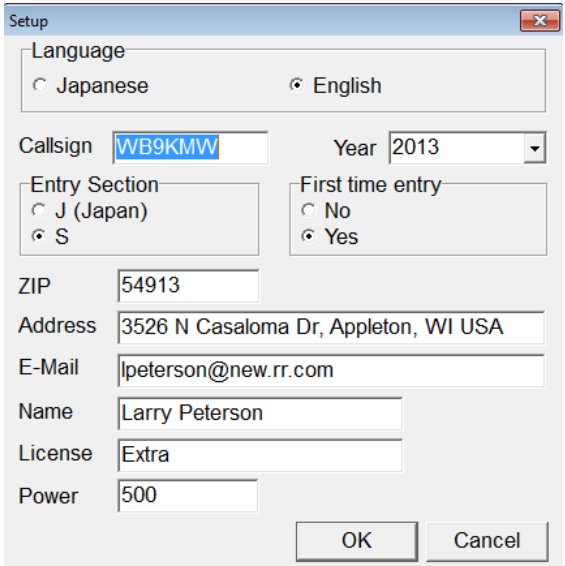

When you launch MMJASTA you will have a blank sheet.

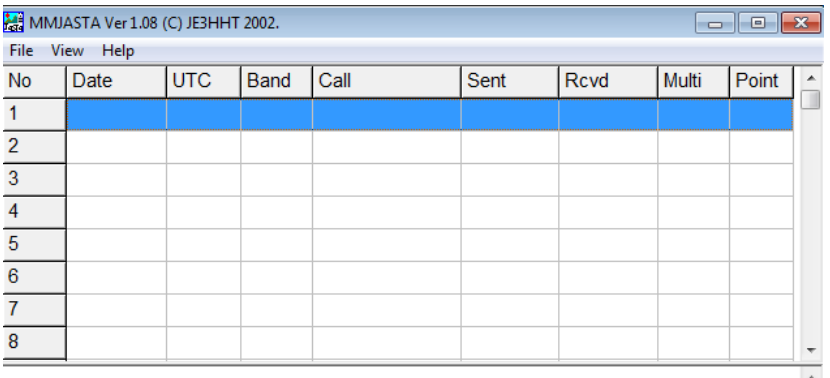

When you are ready to load all your JASTA contest contacts from the MMSSTV log, just to go to the File>Load Log in MMJASTA and look for and select your MMSSTV .MDT log.

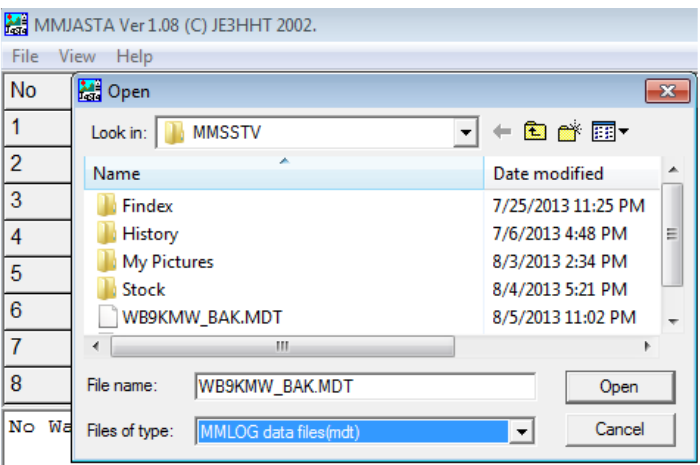

That will import all your JASTA contacts into MMJASTA and ignore the non-contest QSOs.

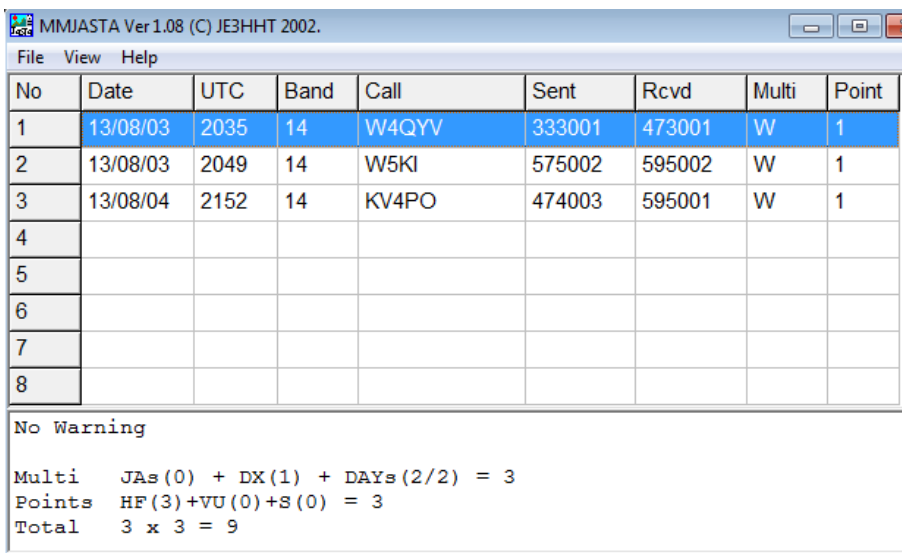

It will also launch three reports which you can review and print for your JASTA submission. Namely:

- Signature-ready contest summary
- JASTA contest log
- Analysis sheet

```
9. Result
 (1) Confirmed QSO number of 14-28MHz<br>
(2) Confirmed QSO number of 50-430MHz<br>
(2) Confirmed OSO number of 1200MHz Satellite<br>
(3) Confirmed OSO number of 1200MHz Satellite<br>
(3) Confirmed OSO number of 1200MHz Satellite<br>
(2)
 (1) Confirmed QSO number of 14-28MHz
 (2) Confirmed QSO number of 50-430MHz x = 0 x 2 = 0 points<br>(3) Confirmed QSO number of 1200MHz&UP, Satellite 0 x 3 = 0 points
             Total QSO points : (3)+(0)+(0) = 3(4) Total Areas of JA's
                                          = 0(5) Total Entity of DXCC except JA
                                          = 1(6) Total Worked Days (Maximum 10 days) = 2
             Total Multi F(0)+(1)+(2) = 3Total Points : 3 \times 3 = 9 points
I declare my honor that in this contest I have operated
my station within the limitations of my license and have
observed fully the rules and regulations of the contest.
      2013.08.06
      Singnature
File Edit Search
JASTA Contest Log. Year: 2013 Contest Name: JASTA SSTV activity contest
Call Sign:WB9KMW
Date Time UTC Band Station WKD. Sent No. RCVD No. Multi. Point
8/03 20:35U
                         14
                              W4QYV
                                                 333001
                                                              473001 W
                                                                                    \overline{1}575002 595002
                         14
8/03 20:49U
                               W5KI
                                                                                    \mathbf{1}474003 595001
8/04 21:52U
                        14 KV4PO
                                                                                    \mathbf{1}--------
                      Total
                                                              JA's area:0
                                                                    DXCC :1
                                                                                            3 Points
 2 days
Total point 3*(0+1+2)=9File Edit Search and the contract of the contract of the contract of the contract of the contract of
Analysis of 2013 JASTA SSTV CONTEST
[Number of QSOs according to a callsign (3/3)]
1 (1) KV4PO
\overline{2}(1) W4QYV
\overline{3}(1) W5KI
\overline{4}5
6\overline{6}7
```
Follow the directions in the JASTA contest rules to send your summary sheet and contest log sheets as instructed at the conclusion of this month-long contest.